## Les outils multimédia

Les outils multimédia sont des outils qui utilisent diverses formes de contenu et de traitement de l'information, *par exemple* des fichiers audio, graphiques, d'animation et vidéo, pour ajouter de l'intérêt à une présentation.

- Outil Galerie Interwrite,
- Outil insertion d'images,
- Outil enregistrer vidéo,
- Outil insertion d'animations flash,
- Outil insertion de fichiers sons,
- Outil insertion de fichiers vidéos,
- Navigateur Internet
- Outil importer par un périphérique.

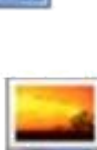

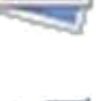

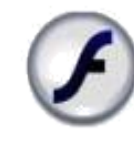

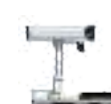

## MODE LEÇON

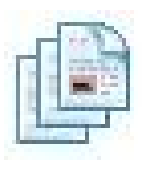

## Les outils d'édition : L'outil Sélection

**AU CENTRE : Les attributs de l'objet et les fonctions verrou, Copier à l'infini et Liens :**  *modifier les attributs de l'objet sélectionné* (couleur, épaisseur, fin, type de trait) ; *verrouiller un objet temporairement sur la page blanche ; copier l'objet à l'infini en faisant glisser l'objet vers la page blanche ; créer un lien pour celui-ci* (lien vers une page Internet, un fichier et une page GWB, n'importe quel fichier de l'ordinateur, un fichier son et un fichier vidéo).

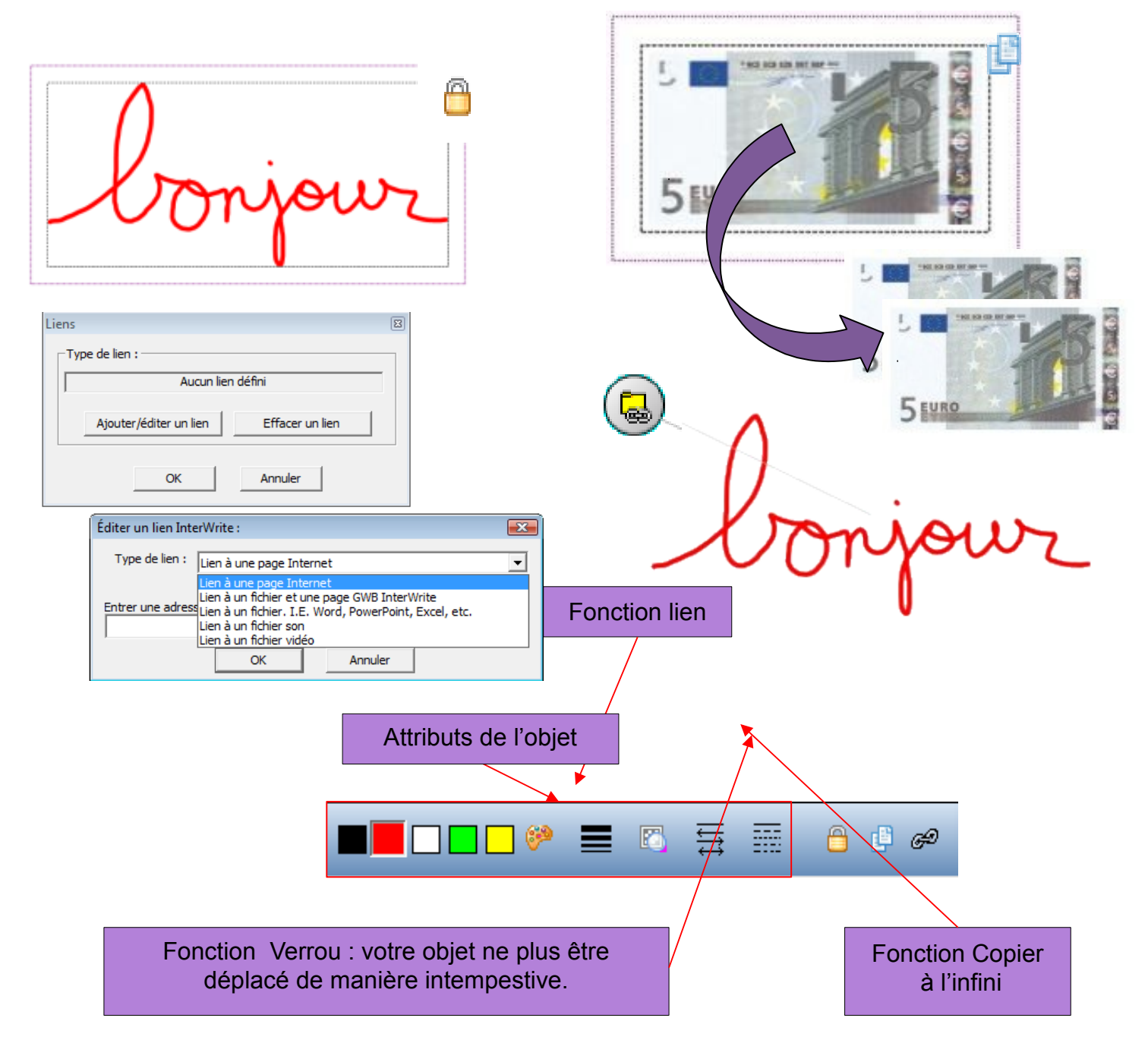